# 3rd Ed. BIM Unit 1:

## **Introduction to Building Information Modeling**

Wednesday, September 25, 2019

8:00 am - 5:00 pm

AGC Georgia Training Center; 1940 The Exchange, Atlanta 30339

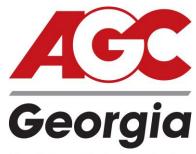

**Your Construction Industry Partner** 

Building Information Modeling (BIM) is changing the way projects are constructed. Whether you are a prime contractor using BIM across an entire project or a subcontractor impacted by a specific BIM implementation, this practice requires specific mindsets and technological know-how in order to achieve significant improvements in efficiency and cost control.

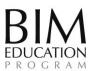

In concert with AGC of America, AGC Georgia is pleased to offer the nationally-recognized *BIM Education Program* curriculum to our members. The upcoming BIM Unit 1 course is the first in a four-part series offered over the next several months

and is designed to provide a complete overview of BIM concepts, terminology and practice as well as an introduction to important uses and concepts to help you understand how BIM is changing the construction process.

After completion of all BIM courses (shown to the right), and achieving a passing score on the credentialing exam, a candidate earns their CM-BIM credentials.

#### **BIM Unit 1 Course Sessions**

- Session 1 focuses on explaining common terms.
- Session 2 examines the process that a company typically goes through to start incorporating BIM into its business practices.
- Session 3 introduces some of the more advanced uses of BIM, following the typical progression a company goes through in its BIM implementation plan.
- Session 4 Is where all the BIM concepts come together.

### Following completion of BIM Unit 1, participants:

- Recognize the importance of BIM
- Define common BIM terminology
- Discuss how BIM can be used as a communication and collaboration tool
- Explain the benefits of BIM
- Compare examples of successful BIM usage
- Discuss issues associated with starting BIM
- Create a company BIM assessment

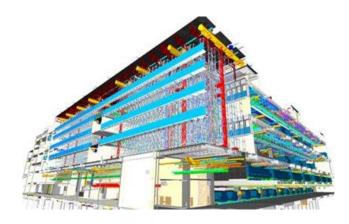

All courses and the exam will be hosted by AGC Georgia and held in the Chapter's Training Center.

Unit 2: BIM Technology
TBD

Unit 3: BIM Contract Negotiations & Risk Allocation TBD

Unit 4: BIM Process, Adoption, and Integration TBD

CM-BIM Credentialing Exam December 20, 2019

The Certification of Management–Building Information Modeling (CM-BIM) program is the construction industry's first and only certificate program teaching the practical application of the BIM process for commercial construction firms.

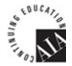

The Associated General Contractors of America (AGC) is a Registered Provider with The American Institute of Architects Continuing Education Systems. Credit earned on completion of this program will be reported to CES Records for AIA members. Certificates of completion for non-AIA members are available on request.

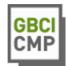

The U.S. Green Building Council (USGBC) developed Leadership in Energy and Environmental Design (LEED®) Green Building Rating Systems for different applications, such as New Construction and Major Renovations, Commercial Interiors, Core and Shell, and Homes. The USGBC Education Provider Program has approved the technical and instructional quality of this course.

# **Attendee Registration**

## 3rd Ed. BIM Unit 1

### Introduction to Building Information Modeling

Wednesday, September 25, 2019

8:00 am – 5:00 pm

AGC Georgia Training Center

1940 The Exchange, Atlanta, GA 30339

(Registration fee does not include required e-book)

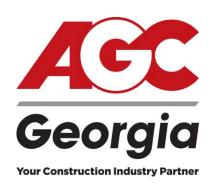

### **REGISTRATION OPTIONS**

Register with this form and return via mail, fax or automated email.

registration is received before September 11

After September 11

AGC Georgia Member AGC Georgia Young Leadership Program Non-AGC Georgia Member \$220
 \$240
 \$215
 \$320
 \$320

AGC Georgia Members: Save \$20 / person by registering at www.agcga.org (credit card payment required.)

□ I elect to purchase a HARD COPY of Unit 1: An Introduction to Building Information Modeling, Participant's Manual, 3<sup>rd</sup> Edition for \$100 from AGC Georgia.

**Please note:** Registrants are required to purchase 3<sup>rd</sup> Ed. BIM Unit 1: Introduction to Building Information Modeling Participant's Manual in e-book form from Amazon.com or hard copy from AGC Georgia.

#### Follow below steps to purchase \$50 e-book OR see above to purchase hard copy

- 1. Login to or create Amazon account
- 2. Search for AGC BIM Education Program Unit 1 Participant's Manual
- 3. Add e-book to cart and pay \$50
- 4. Download Kindle App to mobile device and bring device to class.

### **Registrant Information**

| Name:                                                                                                    |        |      |        |            | lit        | le:        |     |  |
|----------------------------------------------------------------------------------------------------|--------|------|--------|------------|------------|------------|-----|--|
| Company:                                                                                                    |        |      |        |            |            |            |     |  |
| Registrant's                                                                                                    | Email: |      |        |            |            |            |     |  |
| Food Restric                                                                                                    | tions: |      |        |            |            |            |     |  |
| Paying by:                                                                                                    |        |      |        |            |            |            |     |  |
| ☐ Check: Make payable to AGC Georgia. Mail copy of this completed form with check to:  Wells Fargo Bank/ AGC Georgia; P. O. Box 934023; Atlanta, GA 31193-4023 |        |      |        |            |            |            |     |  |
| ☐ Charge                                                                                                    | ☐ AmEx | □ мс | ☐ Visa | ☐ Discover | TOTAL AMOU | UNT DUE \$ |     |  |
| Name on Car                                                                                                    | ·d:    |      |        | Card       | #          |            | Exp |  |
|                                                                                                    |        |      |        |            |            |            |     |  |

Regardless of payment method, please use one of the methods below to return this form:

- Electronically: Use "Click to Submit" button to attach to an automated email
- Fax: 678-298-4101
- Email: (after manually filling out form): registration@agcga.org

For more information, please contact Cindy Parham @ at 678.298-4112 or parham@agcga.org.

Cancellation Policy: The registration fee is fully refundable up to one week prior to the event. If you do not cancel before this one week period or do not attend the seminar, the registration fee will not be refunded. Substitutions are encouraged and may be made by calling 678.298.4112. A confirmation letter will be emailed one week prior to the course.